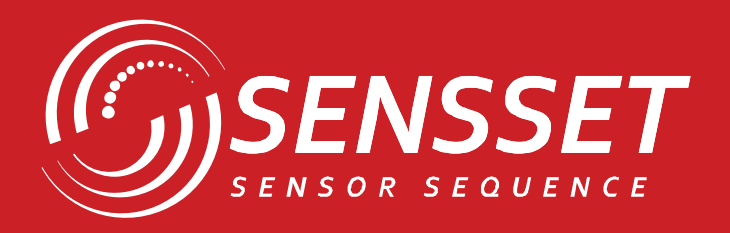

# $\bullet$  $\sqrt{2}$

# **SSDC-2000**

**Высокоточный 3D Электронный компас**

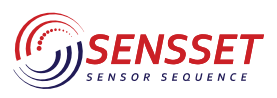

# **SSEC-2000**

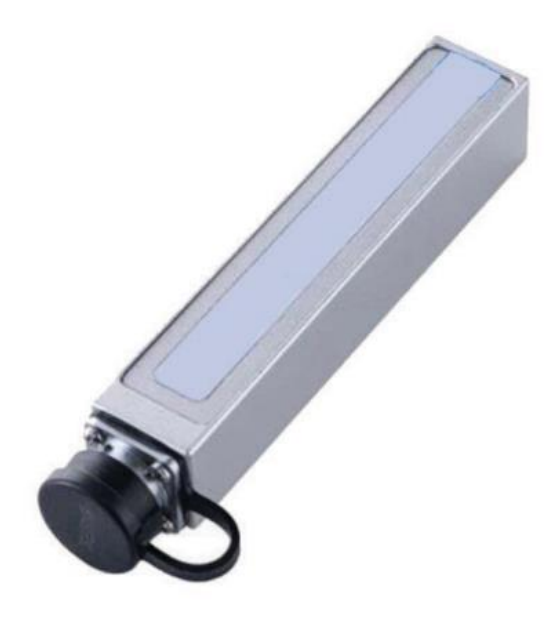

#### **КЛЮЧЕВЫЕ ОСОБЕННОСТИ**

- Точность определения курса: 0.3° СКВ (25 °С, угол наклона < 30°)
- Точность определения угла наклона: ±0.1° (25°С, полный диапазон)
- Грубая/плавная магнитная компенсация, компенсация наклона
- Калибровка, IP67
- Интерфейс RS232 или RS485
- Широкий диапазон температур: -40~+85°С

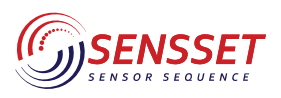

#### Высокоточный 3D электронный компас

#### **1. Основные параметры**

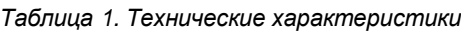

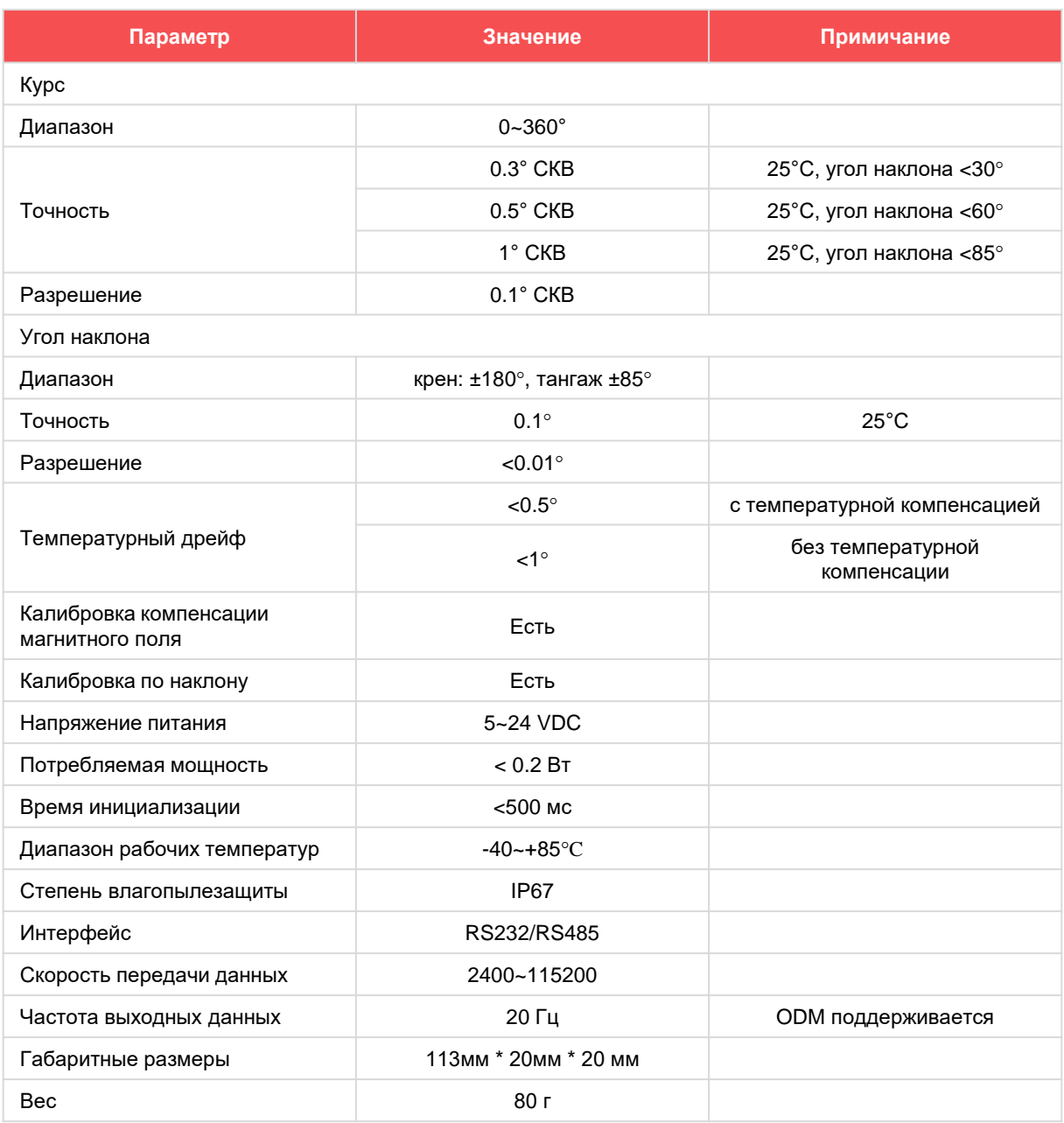

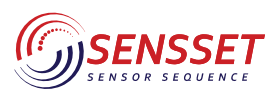

#### Высокоточный 3D электронный компас

#### **2. Описание контактов**

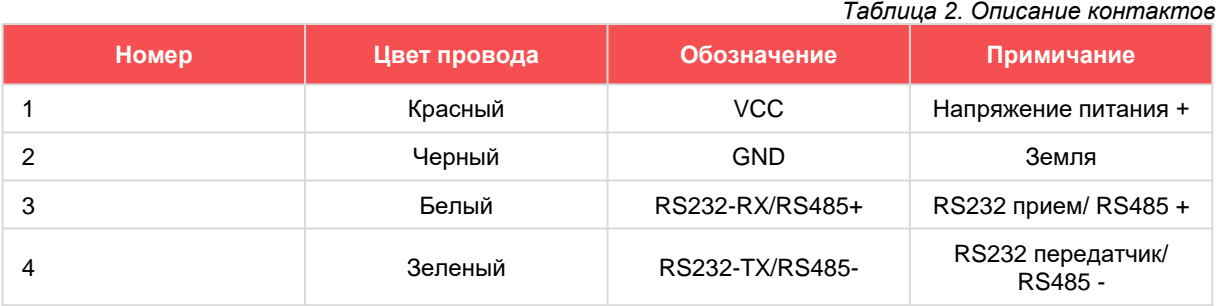

#### **3. Габаритные размеры**

mm

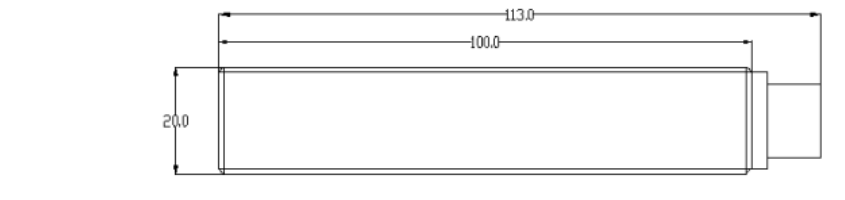

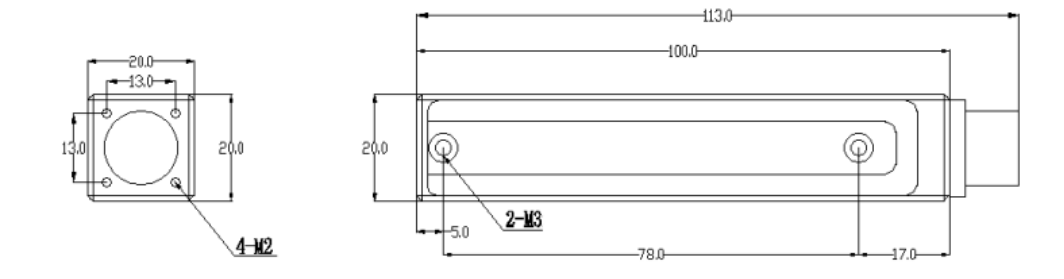

**Рисунок 1***.* Габаритные размеры

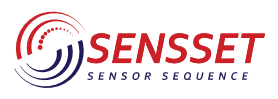

Высокоточный 3D электронный компас

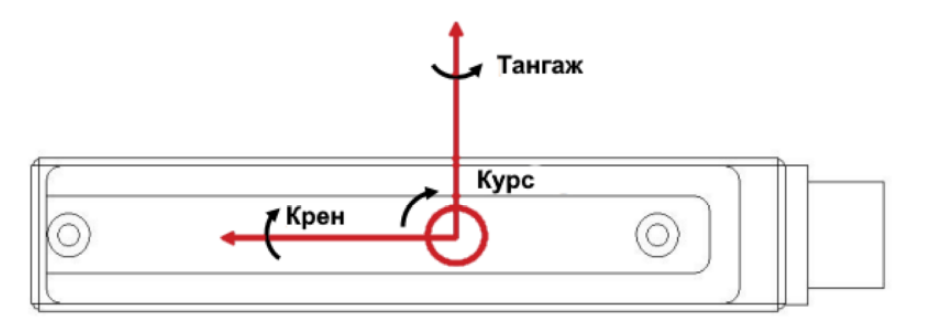

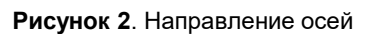

#### **4. Протокол связи**

#### **Формат команды**

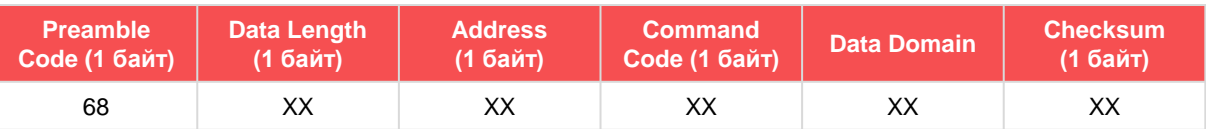

Data format: 16-ричначя система Preamble Code: 68 (фикс.) Data Length: Длина слова Address: Адрес передачи (по умолчанию 00) Data domain: длина и содержание зависят от команды

#### **4.1 Протокол связи. Описание команд**

#### **4.1.1 Данные углов крена, тангажа, рыскания**

Команда: 68 04 00 04 08

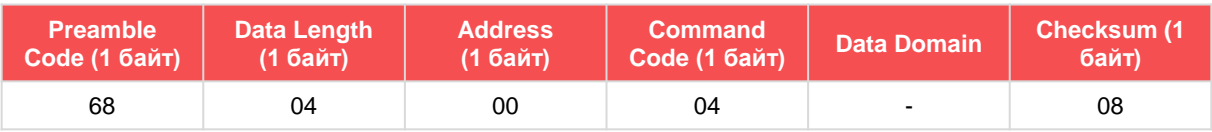

Ответ:

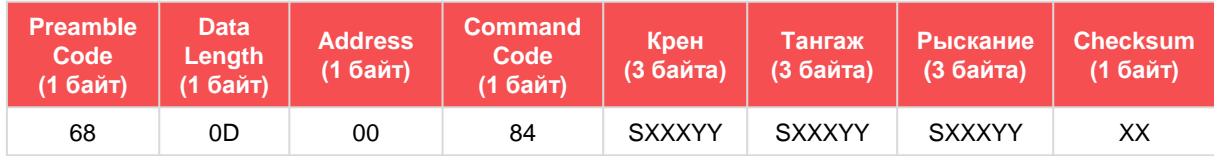

Примечания: область данных составляет 9 байт, они представляют Крен, Тангаж и Рыскание. S — знаковый бит (0:положительное, 1 отрицательное), XXX — 3-битное целое число, YY — десятичная дробь

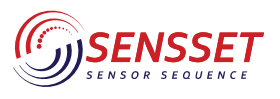

#### Высокоточный 3D электронный компас

#### **4.1.2 Задать угол магнитного наклона**

Команда: 68 06 00 06 02 08 16

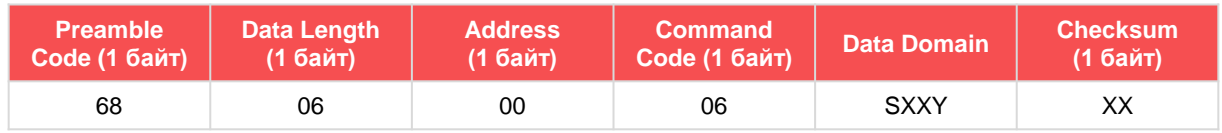

Примечания: область данных — это возвращенный угол магнитного склонения, 2 байта, SXXY, S — знаковый бит (0: положительное, 1 отрицательное), XX — 2-битное целое число, YY — десятичная дробь

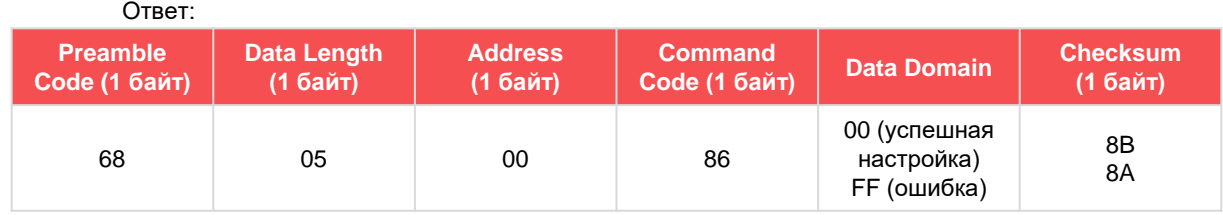

#### **4.1.3 Получить угол магнитного наклона**

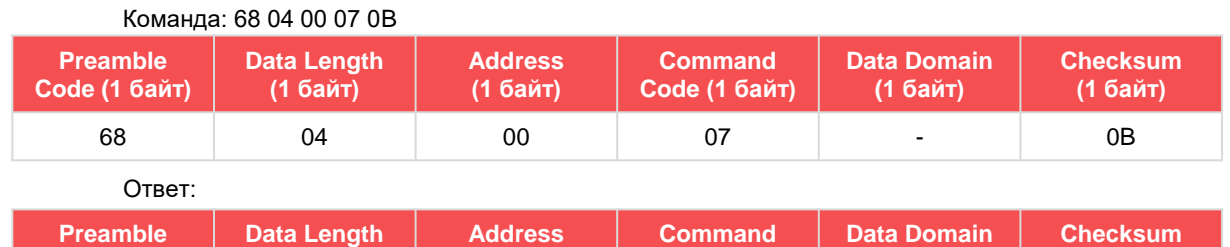

**Code (1 байт)**

**(1 байт)**

**(1 байт)**

Примечания: область данных — это возвращенный угол магнитного наклона, 2 байта, SXXY, S знаковый бит (0: положительное, 1 отрицательное), XX — 2-битное целое число, YY — десятичная дробь

68 06 00 87 SXXY XXXX

**(1 байт)**

#### **4.1.4 Задать скорость передачи данных**

**(1 байт)**

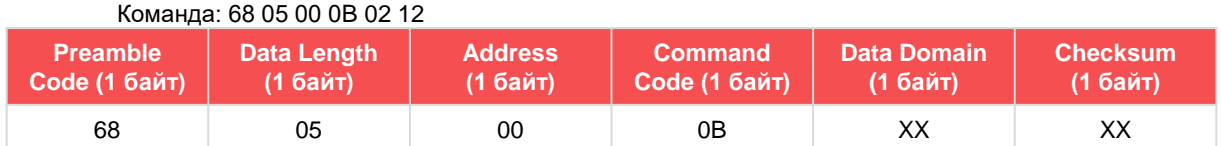

Примечания: область данных — это возвращенный угол магнитного склонения, 2 байта, SXXY, S — знаковый бит (0: положительное, 1 отрицательное), XX — 2-битное числовое число, YY — десятичная дробь

Ответ:

**Code (1 байт)**

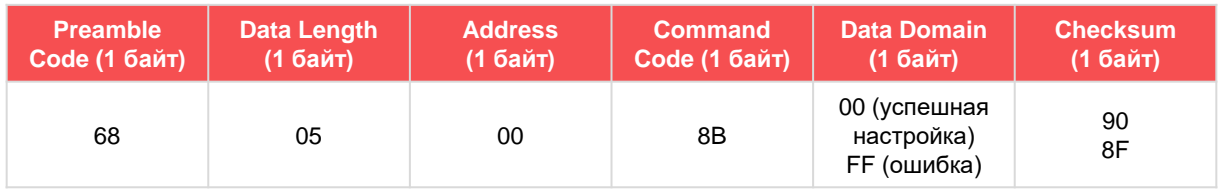

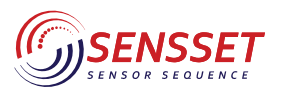

#### Высокоточный 3D электронный компас

#### **4.1.5 Задать адрес модуля**

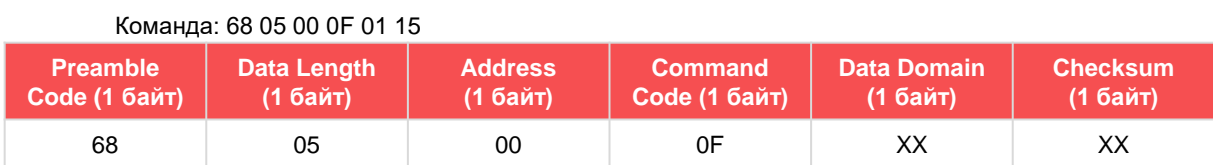

Примечания: домен данных — это адрес XX, диапазон от 00 до FE; мы зарезервировали адрес FF как резервный адрес. Если вы забудете адрес настройки, пользователь может использовать FF для управления модулем.

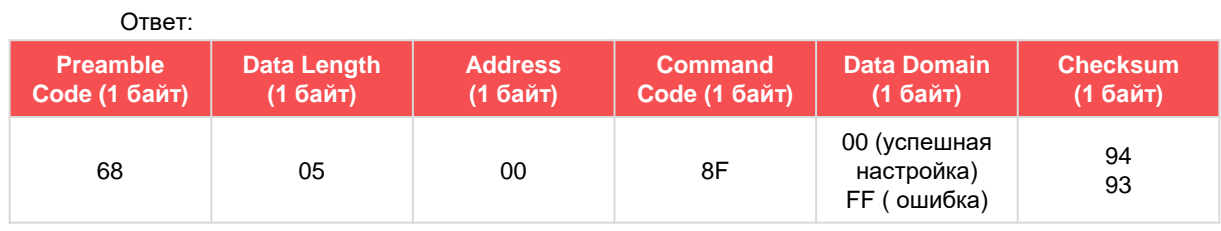

#### **4.1.6 Задать режим передачи выходных данных**

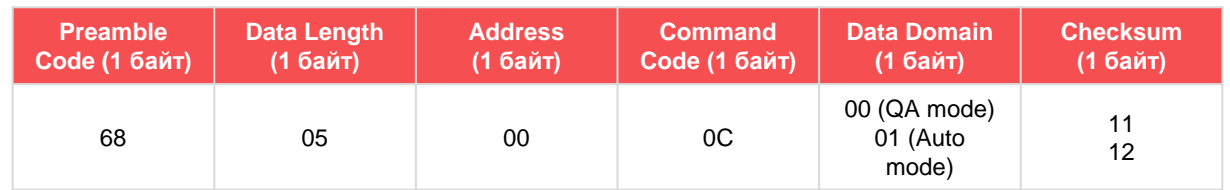

Команда: 68 05 00 0С 01 11

Ответ:

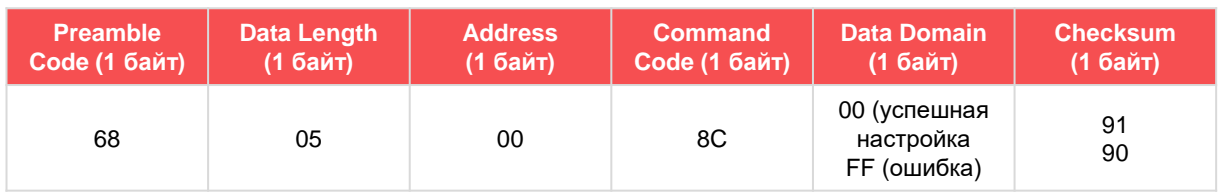

#### **4.1.7 Задать режим передачи выходных данных**

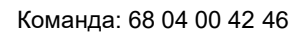

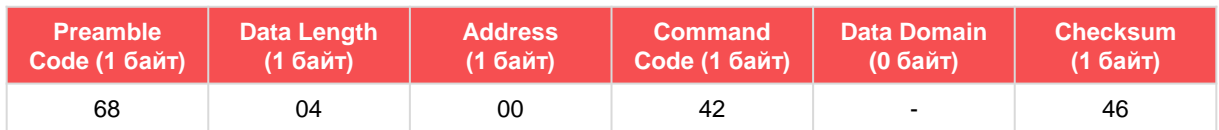

Ответ:

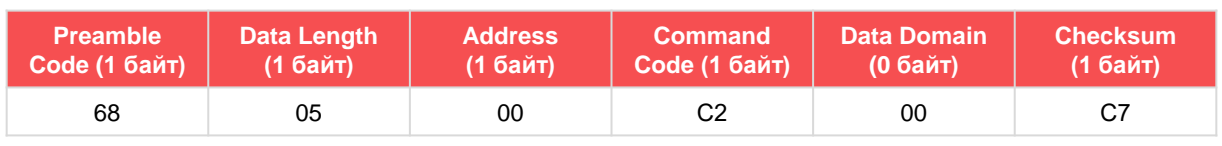

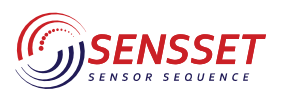

Высокоточный 3D электронный компас

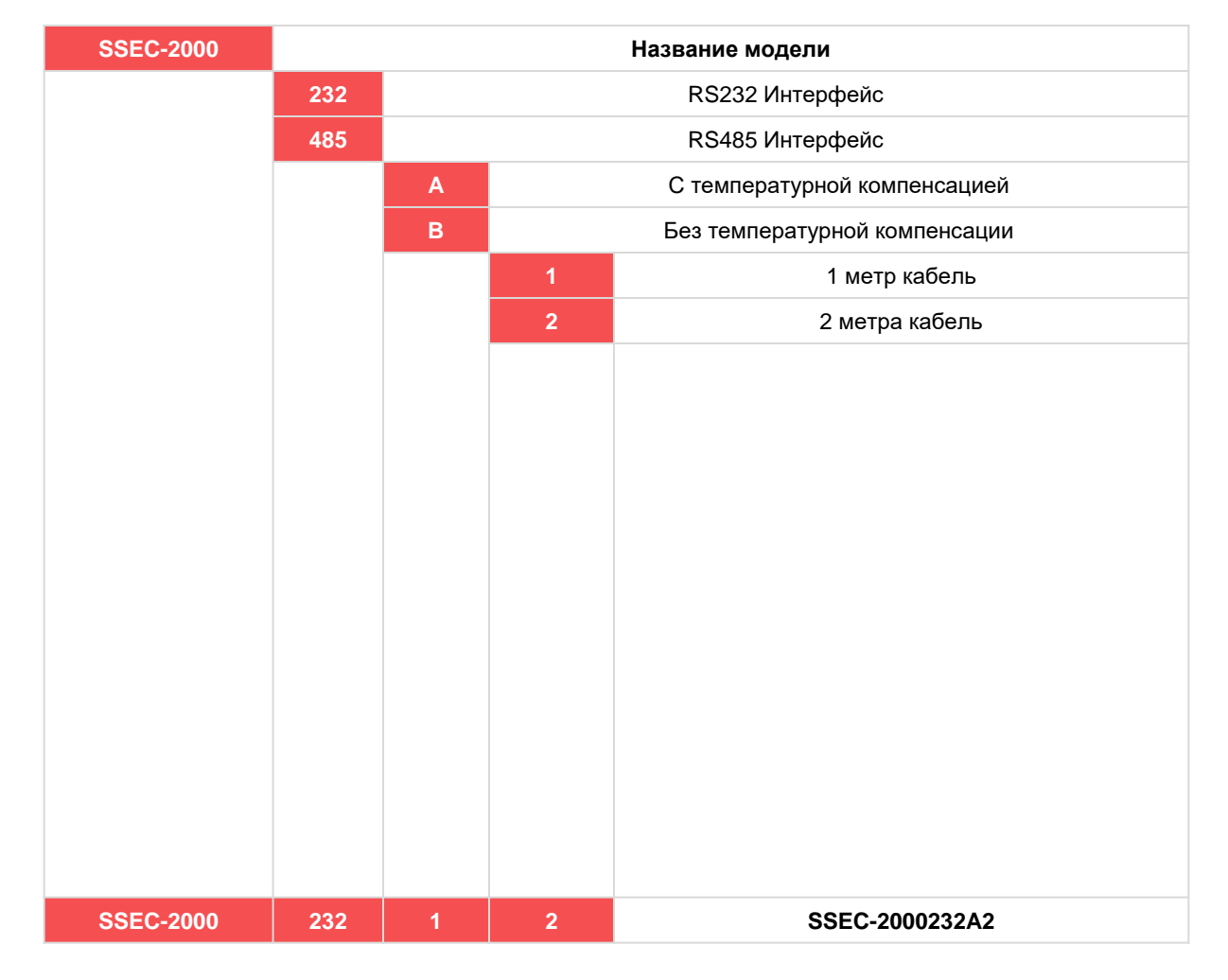

#### **5. Формирование партномера**

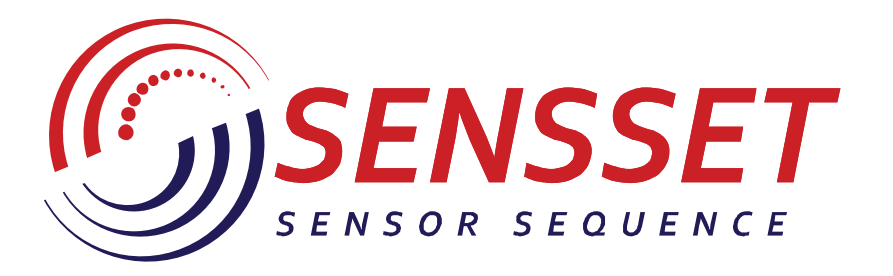

# www.sensset.ru

8 (812) 309-58-32 доб. 150 info@sensset.ru

198099, г. Санкт-Петербург ул. Калинина, дом 2, корпус 4, литера А.

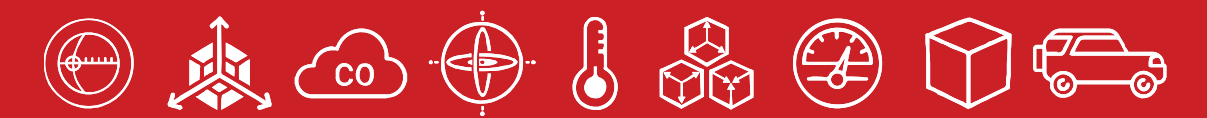

Development, production and supply of high-tech sensors